## **Amplificatore passabanda invertente**

Un amplificatore passabanda ha un'organizzazione circuitale di principio schematizzata nella figura seguente.

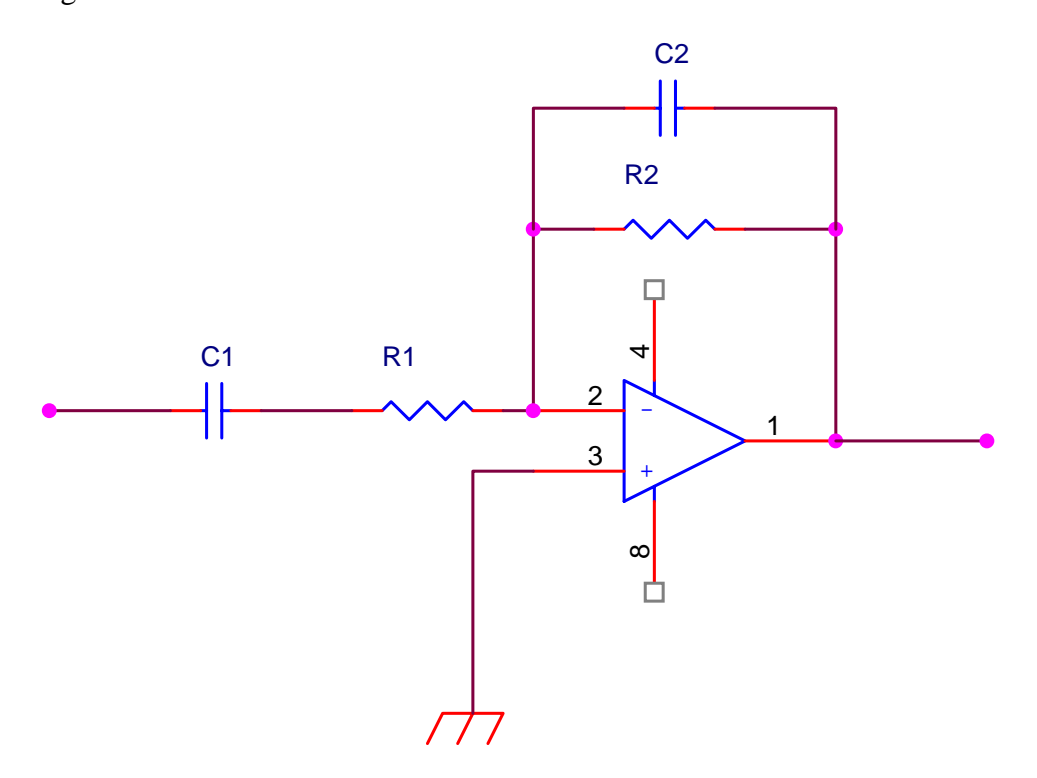

Il circuito è una sorta di fusione di un circuito derivatore ed un circuito integratore. In effetti la risposta in frequenza del amplificatore passabanda, rappresentata nella figura seguente. Il documento allegato http://www.antoniosantoro.com/AMPPBINV.htm mostra i dettagli della risposta in frequenza del dispositivo. Potete scaricare il foglio excel

http://www.antoniosantoro.com/AMPPBINV.xls per provare a sperimentare diversi valori dei dispositivi.

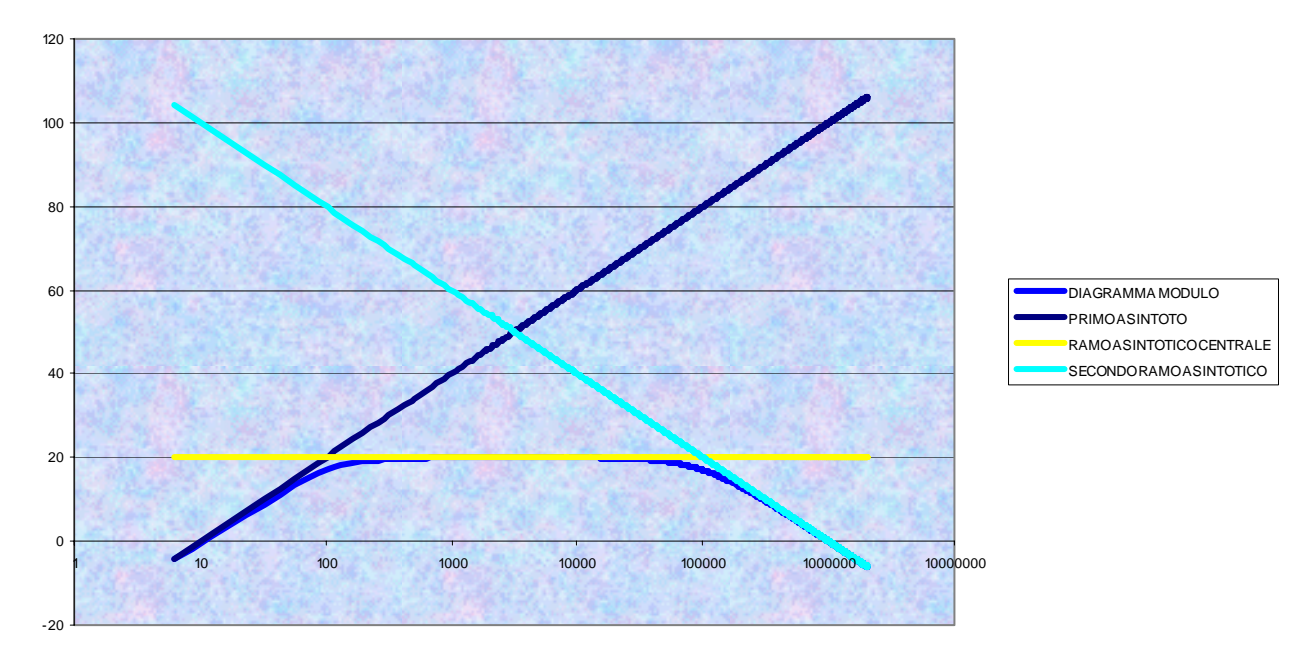

è la fusione della prima parte del diagramma della risposta di un derivatore reale e della seconda parte della risposta di un integratore reale. Abbiamo una frequenza di taglio inferiore data dalla formula

$$
f_{ii} = \frac{1}{2\pi R_1 C_1}
$$

e una frequenza di taglio superiore data dalla formula

$$
f_{ts} = \frac{1}{2\pi R_2 C_2}
$$

Per dimostrare il comportamento di questo dispositivo adottiamo dapprima un metodo intuitivo. Dobbiamo dire anzitutto che i due condensatori devono avere valori diversi, con C<sub>1</sub> molto più grande di C2. Ricordando che la reattanza capacitiva dipende dall'inverso della capacità

$$
|X_c| = \frac{1}{\omega C}
$$

possiamo notare che, in corrispondenza della stessa frequenza, i due condensatori hanno un comportamento molto diverso. IL documento allegato

http://www.antoniosantoro.com/reattanzacondensatori.htm mostra come a basse frequenze, i due condensatori offrono entrambi reattanze molto elevate tanto da poter essere considerati entrambi circuiti aperti. A frequenze più alte il condensatore  $C_2$  offre una reattanza molto elevata tanto da poter essere considerato un circuito aperto, mentre il condensatore  $C_1$  offre una reattanza molto più bassa per cui può essere considerato un cortocircuito. A frequenze molto più alte i condensatori sono entrambi cortocircuiti. Nel nostro esempio

http://www.antoniosantoro.com/reattanzacondensatori.htm  $C_1$  è pari ad 1 microfarad mentre  $C_2$  è pari a 10 nanofarad, cioè ha una capacità cento volte più piccola. Alla frequenza di 0,1 Hz la reattanza di  $C_1$  è pari a circa 1,6 megaohm mentre la reattanza di  $C_2$  è pari a 160 megaohm. A circa 70 Hz il condensatore  $C_1$  offre una reattanza di circa 2 kiloohm mentre  $C_2$  offre una reattanza di 200 Kilohm. A circa 500 Hz il primo condensatore offre una reattanza di soli 500 ohm mentre il secondo condensatore offre ancora una reattanza di 50 kilohm. A 27 Khz le reattanze sono rispettivamente di 5 ohm e 500 ohm.

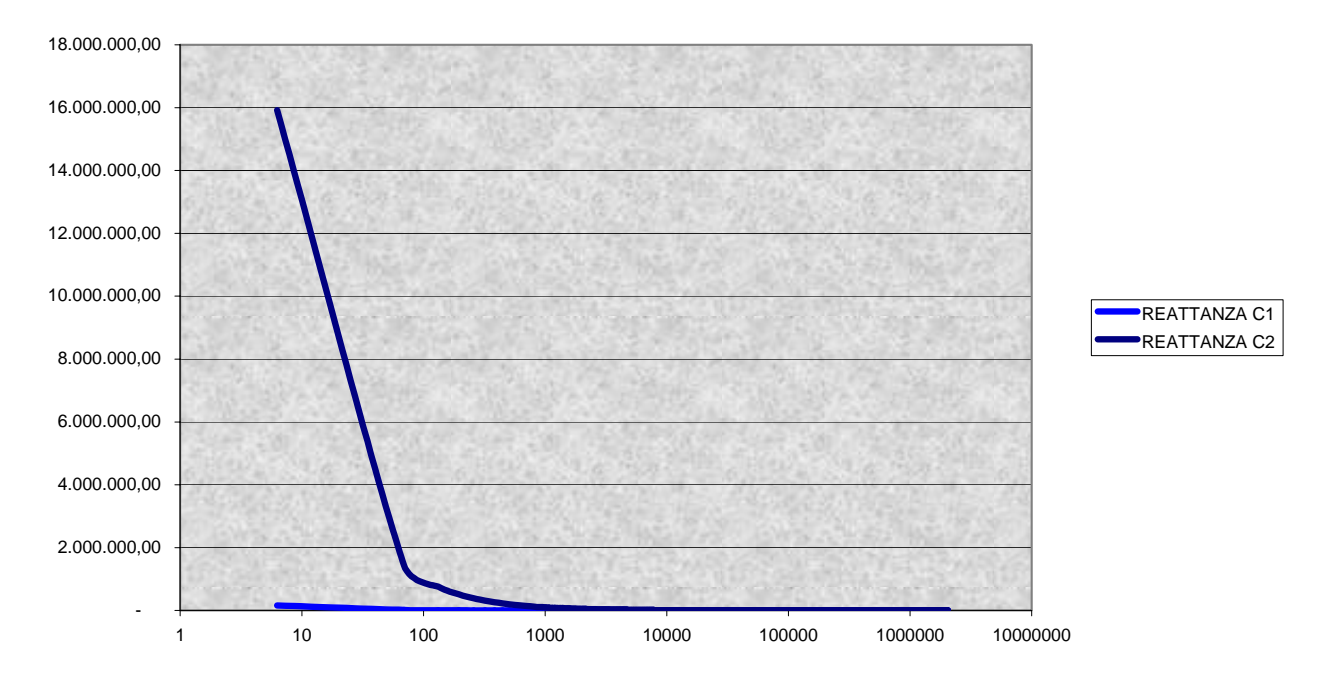

Usando il foglio excel http://www.antoniosantoro.com/reattanzacondensatori.xls potete divertirvi a sperimentare valori diversi di capacità.

Tutto questo ci consente di dire che a frequenze molto basse, il condensatore  $C_1$  blocca il segnale impedendogli di "attraversare" il circuito ed abbiamo un'attenuazione. Al crescere della frequenza la reattanza del condensatore  $C_1$  scende mentre la reattanza del secondo condensatore è ancora tanto elevata da poter essere considerato un circuito aperto, per cui il nostro amplificatore si può schematizzare nel modo seguente

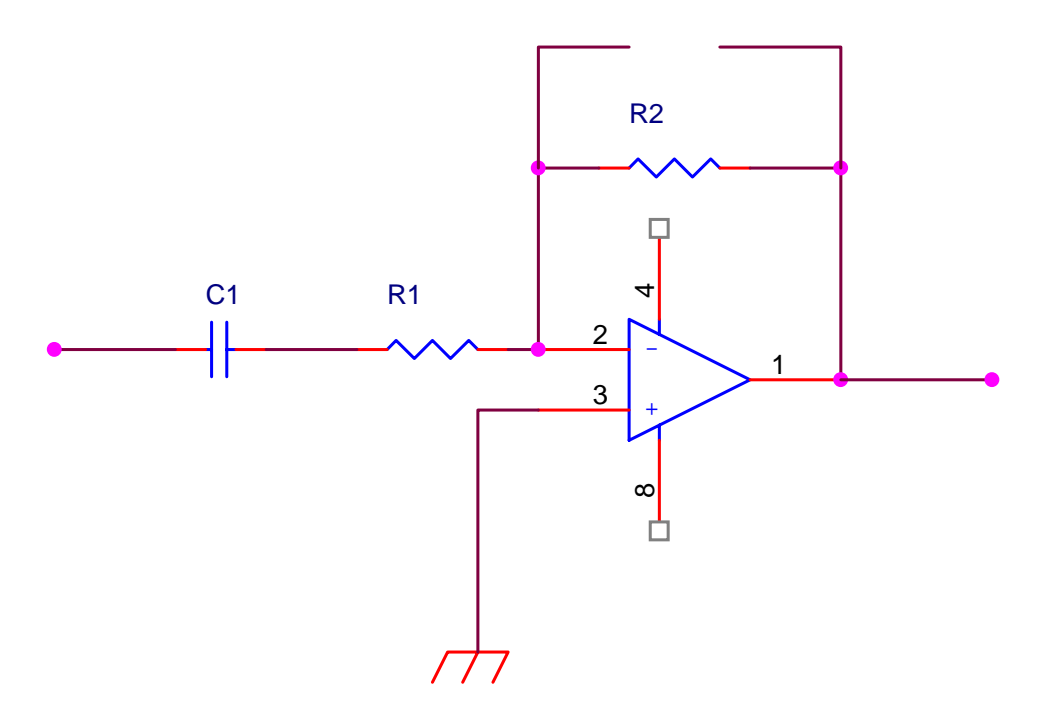

ma questo non è altro che un derivatore ideale, da cui il comportamento mostrato alla prima parte del diagramma.

All'aumentare della frequenza il condensatore  $C_1$  è ormai un cortocircuito mentre il condensatore  $C_2$  è ancora un circuito aperto

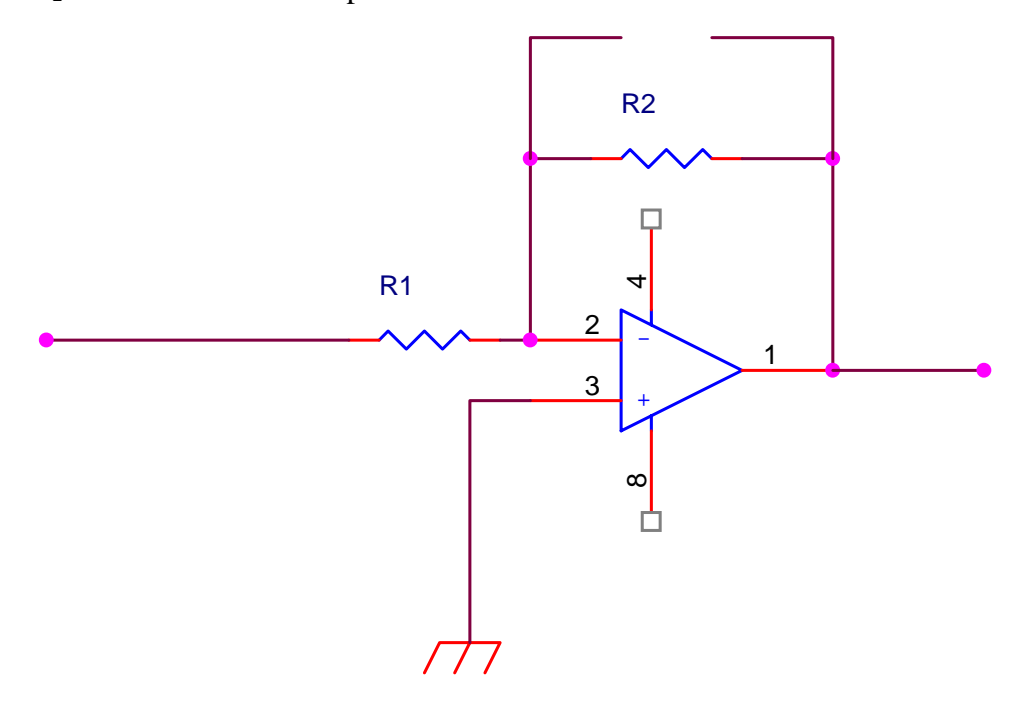

a queste frequenze il dispositivo è diventato un semplice amplificatore in configurazione invertente, con un'amplificazione pari al rapporto fra  $R_2$  ed  $R_1$  (tratto costante del diagramma della risposta). Al crescere della frequenza il condensatore C<sub>2</sub> non può essere considerato ancora un circuito aperto

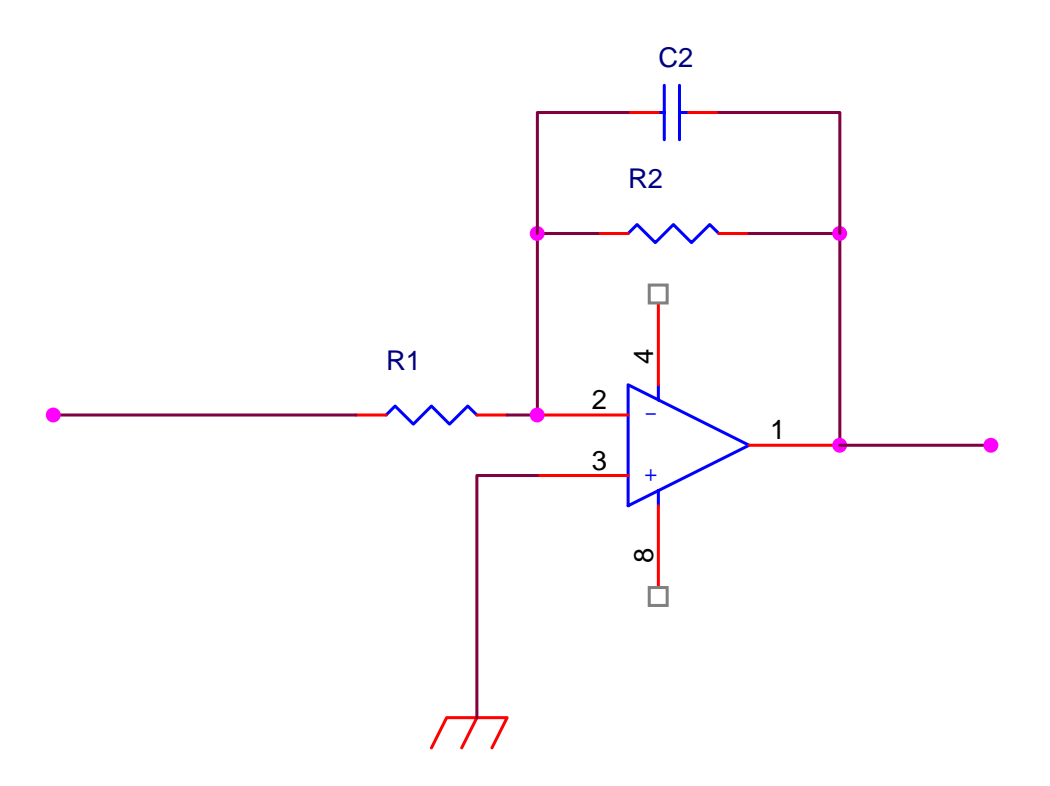

siamo di fronte ad un integratore reale (ultimo tratto del diagramma).

Passiamo ora ad un approccio analitico

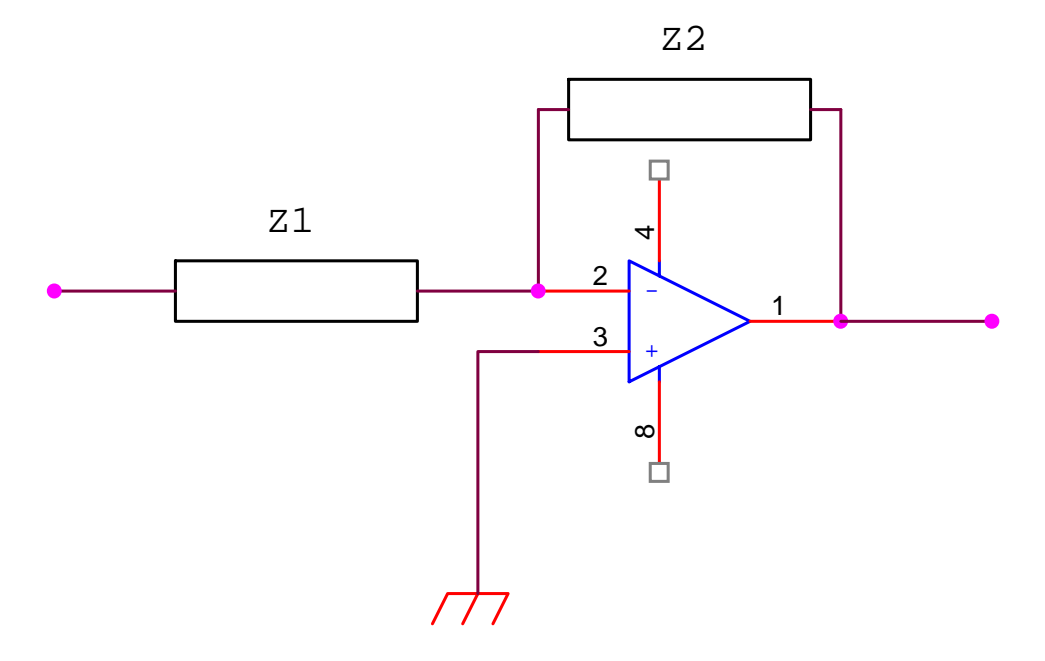

Il parallelo fra  $\mathrm{C}_2$ ed  $\mathrm{R}_2$  costituisce l'impedenza $\mathrm{Z}_2$ la cui espressione è

$$
\overline{Z}_2 = \frac{R_2 \times \frac{1}{j\omega C_2}}{R_2 + \frac{1}{j\omega C_2}}
$$

mentre la serie fra $\mathbf{R}_1$ e $\mathbf{C}_1$ è pari a

Amplificatore passabanda invertente |rev. 1 del 22/06/2008 pagina 6/7

$$
\overline{Z_1} = R_1 + \frac{1}{j\omega C_1}
$$

La risposta complessiva del sistema è data da

$$
G(j\omega) = \frac{\overline{Z}_2}{\overline{Z}_1} = \frac{\frac{R_2}{j\omega C_2}}{R_1 + \frac{1}{j\omega C_1}} = \frac{\frac{R_2}{j\omega C_2}}{\frac{j\omega C_2}{j\omega C_1}} = \frac{\frac{R_2}{1 + j\omega R_2 C_2}}{\frac{1 + j\omega R_1 C_1}{j\omega C_1}} = \frac{\frac{R_2}{1 + j\omega R_2 C_2}}{\frac{1 + j\omega R_1 C_1}{j\omega C_1}} = \frac{j\omega C_1 R_2}{(1 + j\omega R_2 C_2)(1 + j\omega R_1 C_1)}
$$

Se consideriamo il modulo della risposta abbiamo

$$
|G(j\omega)| = \left| \frac{j\omega C_1 R_2}{\left(1 + j\omega R_2 C_2\right) \left(1 + j\omega R_1 C_1\right)} \right| = \frac{\omega C_1 R_2}{\sqrt{1 + \left(\omega R_2 C_2\right)^2} \sqrt{1 + \left(\omega R_1 C_1\right)^2}} \frac{1}{\sqrt{1 + \left(\omega R_2 C_2\right)^2} \sqrt{1 + \left(\omega R_1 C_1\right)^2}}
$$

Il diagramma di tale risposta è ricavato nel documento allegato http://www.antoniosantoro.com/AMPPBINV.htm . Possiamo tracciare un diagramma asintotico: infatti per  $\omega \to 0$  si ha che  $1 \gg (\omega R_2 C_2)^2$  e  $1 \gg (\omega R_1 C_1)^2$  per cui  $|G(j\omega)| \approx \omega C_1 R_2$  e quindi, nel suo tratto iniziale, il diagramma della risposta armonica coincide con quello del derivatore ideale. A frequenze intermedie  $1 \gg (\omega R_2 C_2)^2$  ma si ha già  $1 \ll (\omega R_1 C_1)^2$  per cui  $(\omega R_1 C_1)^2$   $\omega R_1 C_1$   $R_1$ 2  $1\cdot 1$  $1^{\prime}$ <sup>2</sup> 2  $(|j\omega)| \approx \frac{\omega C_1 R_2}{\sqrt{(\omega R_1 C_1)^2}} = \frac{\omega C_1 R_2}{\omega R_1 C_1} = \frac{R_2}{R_1}$  $R_1C$  $C_1R$  $R_1C$  $G(j\omega) \approx \frac{\omega C_1 R_2}{\sqrt{(C_1 R_2 C_1)^2}} = \frac{\omega C_1 R_2}{\omega R_1 C_1} =$ ω ω  $\omega = \frac{\omega C_1 R_2}{\sqrt{C_1 R_2}} = \frac{\omega C_1 R_2}{\sqrt{C_1 R_2}} = \frac{R_2}{\sqrt{C_1 R_2}}$  e abbiamo l'asintoto orizzontale. In particolare, per  $1\cdot 1$ 1  $R_1C$  $\omega =$ 

si ha 
$$
|G(j\omega)| = \frac{\frac{1}{R_1C_1}C_1R_2}{\sqrt{1 + (\frac{1}{R_1C_1}R_1C_1)^2}} = \frac{\frac{R_2}{R_1}}{\sqrt{1 + 1}} = \frac{\frac{R_2}{R_1}}{\sqrt{2}} = 0.707 \frac{R_2}{R_1} = 70\%G_{\text{max}}
$$

Per cui è dimostrato che esso costituisce la pulsazione di taglio inferiore. A frequenze elevate si ha  $1 \ll (\omega C_2 R_2)^2$  per cui  $|G(j\omega)| = \frac{\omega C_1 R_2}{\omega R_2 C_2 \omega R_1 C_1} = \frac{1}{\omega C_2 R_1}$  $\omega = \frac{\omega C_1 R_2}{\omega C_1 R_2} = \frac{1}{\omega C_1 R_2}$  e si ha il secondo diagramma asintotico.

Per 
$$
\omega = \frac{1}{R_2 C_2}
$$
 si ha

 $\overline{a}$ 

<sup>&</sup>lt;sup>1</sup> Ricordiamo che il modulo del numero complesso a+jb è pari a  $\sqrt{a^2 + b^2}$  e che il modulo del rapporto di due numeri complessi è pari al rapporto dei moduli mentre il modulo del prodotto di due numeri complessi è pari al prodotto dei moduli.

$$
|G(j\omega)| = \frac{\frac{1}{R_2C_2}C_1R_2}{\sqrt{1 + \left(\frac{1}{R_2C_2}R_2C_2\right)^2}\frac{1}{R_2C_2}R_1C_1} = \frac{\frac{1}{C_2}C_1}{\sqrt{1 + 1}\frac{1}{R_2C_2}R_1C_1} = \frac{\frac{1}{C_2}C_1\frac{R_2C_2}{R_1C_1}}{\sqrt{1 + 1}} = \frac{\frac{R_2}{R_1}}{\sqrt{2}}
$$

per cui è dimostrato che quello è il valore della frequenza di taglio superiore.